# **Research/Review/Case-study/Short/Opinion paper**

# **Title of the Paper**

*Título del Artículo*

# *First Author Name<sup>1</sup> , Second Author Name<sup>2</sup> ,…, Latest Author Name3,\**

 $^1$ Author affiliation (city-country),  $^2$  Author affiliation (city-country),  $^3$  Author affiliation (city-country).

\* correspondence email: author@email.org

*Received:* day/month/year *- Modified*: day/month/year *- Accepted*: day/month/year

REVISTA.

ainenienia

# Abstract (no more than 300 words is recommended)

**Context:** A paragraph roughly around 2-3 sentences long, describing briefly the problem or question that motivated the study, a background of previous or related work, and the proposed approach.

**Method:** A paragraph roughly around 3-4 sentences long, describing the principles, protocols, techniques, tools and/or materials (including data, images, databases or primary sources such as interviews, documents or regulations) used to conduct or implement reliably and rigorously the proposed approach.

**Results:** A paragraph roughly around 3-4 sentences long, describing the findings or the outcomes obtained as a result of the method that was conducted.

**Conclusions:** A paragraph roughly around 2-3 sentences long, emphasising to what extent the results contribute to solve the problem or question stated in the context section, and what avenues for future research remain open. This is the take-home message to the readers.

**Keywords:** keyword1, keyword2, keyword3.

**Acknowledgements:** To other participants, funding agencies or sponsors (optional).

**Language:** (english or spanish)**.**

# **Resumen** (se recomienda no exceder 300 palabras)

**Contexto**: Un párrafo de entre 2-3 frases, que describa brevemente las preguntas o problema que motivaron el estudio, los antecedentes o trabajos previos relacionados, y el enfoque propuesto (voz activa, tiempo presente).

**Método**: Un párrafo de entre 3-4 frases, que describa los principios, protocolos, técnicas, herramientas o materiales (datos, imágenes, bases de datos, documentos, normas, entrevistas, etc.) utilizados para efectuar o implementar de manera confiable y rigurosa el enfoque propuesto.

**Resultados:** Un párrafo de entre 3-4 frases, que describa los hallazgos o productos resultado del método como fue aplicado.

**Conclusiones:** Un párrafo de entre 2-3 frases, que enfatice hasta qué punto los resultados contribuyen a resolver el problema o pregunta planteada en el contexto inicial, y qué nuevas alternativas de trabajo futuro se desprende a partir de este. Este es el mensaje central que los autores desean comunicar.

**Palabras clave**: Término1, Término2, Término3.

**Agradecimientos**: A otros participantes o patrocinadores del estudio, en caso de ser necesario.

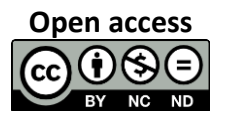

**Open access** © The authors; licensee: Revista INGENIERÍA. ISSN 0121-750X, E-ISSN 2344-8393 Cite this paper as: Author, F., Author, J., Author, S.: *The Title of the Paper*. INGENIERÍA, Vol. XX, Num. XX, 2015 pp:pp. doi:10.14483/udistrital.jour.reving.20XX.X.aXX

# **1. Introducción**

 La Revista INGENIERÍA es una publicación de carácter científico enfocada en la gran área de conocimiento de Ingeniería y Tecnología, de acuerdo a la clasificación de áreas científicas de la Organización para la Cooperación y el Desarrollo Económico (OCDE), con una periodicidad cuatrimestral editada por la Universidad Distrital Francisco José de Caldas. La Revista está dirigida a la comunidad académica, investigadores, egresados, sectores productivos y en general al público interesado en los temas del campo de la Ingeniería y la Tecnología. Su principal objetivo es difundir y debatir avances en investigación y desarrollo en las diferentes áreas de la Ingeniería y Tecnología a través de la publicación de artículos originales e inéditos, con pertinencia local o internacional.

 Para publicar en la revista Ingeniería se debe seguir un procedimiento que será descrito más adelante. Todo artículo es sometido a un proceso de revisión doble-ciego antes de pasar a ser candidato para publicar. El Comité Editorial, basado en los conceptos emitidos por los evaluadores y en el cumplimiento de las premisas definidas para la revista, decide la publicación del artículo en la siguiente edición.

 El Comité Editorial se reserva el derecho de seleccionar los artículos consignados para publicación después de consultar por lo menos a dos árbitros. Todos los artículos presentados a la revista INGENIERÍA deben ser inéditos. No se publicarán artículos que contengan material que ha sido reportado en otras publicaciones o que hubieren sido ofrecidos por el autor o los autores a otros medios de difusión nacional o internacional para su publicación.

Los tipos de artículos que se publican en la revista INGENIERÍA corresponden a los que están definidos en la Guía de Clasificación de Artículos de la Revista (Investigación, Metodología, Revisión, Perspectiva, Reporte de Caso), para una mayor información lo invitamos a visitar el siguiente enlace: [http://revistas.udistrital.edu.co/ojs/index.php/reving/article/view/11131/12114.](http://revistas.udistrital.edu.co/ojs/index.php/reving/article/view/11131/12114) Aunque se le dará prelación a los tipos de artículos que correspondan a resultados de investigación o desarrollo en las diferentes áreas de la ingeniería. Esta guía se concentra en normalizar la presentación y estructura de este tipo de artículos y, por consiguiente, es normativa con respecto a su contenido.

Para que los autores tengan una referencia, se describen también los elementos que se ponen a consideración de los evaluadores sobre tipo, calidad y pertinencia de los artículos. Con estos elementos se espera que los autores puedan elaborar su artículo consistentemente con los requerimientos de la revista.

# **2. Presentación del documento**

Para la presentación del artículo puede utilizar este documento como plantilla descargándolo de la página de la Revista (en la página web ubicar el bloque de información titulado "Información para Autores y Revisores" y dar clic en la opción "Formatos e Indicaciones para Autores"). Esta plantilla se puede descargar en *Microsoft Word o Látex.* Si está utilizando otro editor, los siguientes párrafos le guiarán sobre los formatos de presentación del artículo.

# **2.1. Consideraciones iniciales del documento**

Los artículos deben ser escritos en hojas de papel de tamaño carta estándar (21,59 cm × 27,94 cm), en una sola cara, una sola columna. El tipo de letra del artículo es *Times New Roman* o *Calibri* de tamaño 10. El espacio entre líneas es de uno (1) o espaciado sencillo. Los párrafos inician en la primera línea con una sangría de 0.3 cm.

# **2.2. Composición del artículo**

Todos los artículos deben incluir: Título, Resumen y Palabras Clave en español, Título, Resumen (*Abstract*) y Palabras Clave (*Key Words*) en inglés, Introducción, Desarrollo del Tema (en el que se incluyan Materiales, Métodos, Resultados y Discusión de los resultados), Conclusiones, Referencias Bibliográficas, Nombre Completo y Biografía corta de los autores.

Adicionalmente, se pueden incluir Apéndices que estarían ubicados entre las conclusiones y las referencias bibliográficas. También puede incluirse una sección de Reconocimientos que estaría ubicada antes de las referencias bibliográficas y después de los apéndices (si los hay) o de las conclusiones.

#### **2.2.1. Título en español**

El título no debe contener más de 20 palabras y no debe incluir abreviaturas, paréntesis, fórmulas, siglas o caracteres desconocidos. Debe ser breve, preciso y codificable de manera que pueda ser registrado en índices internacionales.

### **2.2.2. Resumen en español**

La Revista utiliza el Resumen Estructurado que está diseñado en cuatro aparatados principales: Contexto, Método, Resultado y Conclusiones. Este tipo de resumen permite dar uniformidad a artículos sin importar la tipología, es decir, que independientemente de si es un artículo de investigación, de revisión, o de reporte de caso, será posible ajustarlo a la estructura propuesta. Debe tener una extensión máxima de 200 palabras. No debe contener abreviaturas, ni referencias bibliográficas, ni caracteres desconocidos. Si en el Resumen aparecen siglas o acrónimos deben definirse (vea ejemplos en la sección 2.2.11). Recuerde que el resumen (o *abstract*) es lo que un lector interesado lee primero para saber sobre el contenido del artículo. Para una mayor información del Tipo de Resumen Estructurado lo invitamos a visitar el siguiente enlace: [https://revistas.udistrital.edu.co/index.php/reving/libraryFiles/downloadPublic/10](http://revistas.udistrital.edu.co/ojs/index.php/reving/article/view/11103/11943)3

# **2.2.3. Palabras Clave**

 Las Palabras Claves (Keywords) comprenden un máximo de seis (6) palabras en lo posible diferentes a las que se relacionan en el título, que reflejen el contenido del artículo y que sean apropiadas para los motores de búsqueda. Se recomienda usar tesauros del área de Ingeniería. Deben estar ordenadas alfabéticamente. en lo posible diferentes a las mostradas en el título, que reflejen el contenido del manuscrito y sean apropiadas para los motores de búsqueda.

# **2.2.4. Título en inglés, Abstract y Key Words**

Es la versión en inglés del Título, Resumen y Palabras Clave que están en español.

#### **2.2.5. Introducción**

En la Introducción se expone, en forma concisa, el problema, el propósito del trabajo y se resume el estado actual del tema de estudio. No se incluyen datos ni conclusiones del trabajo. Esta sección debe estar debidamente referenciada puesto que la descripción del estado actual del tema implica una revisión de la literatura publicada. Las referencias deben estar de acuerdo con las recomendaciones definidas más adelante. Las referencias deben ser aquellas que competen estrictamente con el objeto de estudio. De hecho, en la Introducción se hace una revisión de los diferentes planteamientos hechos por otros investigadores y se constituye en el fundamento del estudio.

# **2.2.6. Desarrollo del tema**

El desarrollo del tema de estudio se presenta en diversos capítulos. Cada capítulo va numerado con números arábigos, seguidos de un punto (i.e. 1., 2., … ). Los capítulos pueden contener secciones que van numeradas del número del capítulo y del número de la sección, seguidos cada uno por un punto. Cada nivel inferior introduce un número arábigo adicional. (Por ejemplo, la subsección 3 de la sección 2 del capítulo 4 sería numerada como 4.2.3.) Los niveles de subsección no tienen límite, pero se recomienda no utilizar más de tres incluidos capítulos y secciones. El primer capítulo es el que corresponde a la Introducción.

En los artículos técnicos, producto de investigaciones, es necesario incluir dentro del desarrollo del tema una descripción detallada de los materiales y los métodos que se utilizaron en su realización. Es decir, se explica el diseño de la investigación y su implementación en la práctica.

 El artículo también debe incluir los resultados obtenidos y discusiones sobre las implicaciones de estos resultados. Los resultados se pueden presentar en Tablas o Figuras, referenciadas desde el texto. El formato de las Tablas y de las Figuras se define más adelante. Los resultados deben encaminarse a una discusión donde se examinan e interpretan. La discusión alrededor de los resultados debe derivar en conclusiones que pueden repetirse o servir de base para el capítulo de conclusiones.

# **2.2.7. Ecuaciones**

Las ecuaciones dentro de un artículo deben estar numeradas en orden de aparición. Cuando se haga referencia a las ecuaciones a lo largo del texto, se solicita no escribir la abreviatura Ec. o ec., sino el termino completo ecuación o Ecuación. El número de ecuación va entre paréntesis y ajustado al lado derecho de la columna mientras que la ecuación va centrada. En seguida, se muestra un ejemplo de la ecuación de la Transformada Discreta de Fourier o DFT (acrónimo de las palabras inglesas *Discrete Fourier Transform*):

$$
X[k] = \sum_{n=0}^{N-1} x[n]e^{-j(2\pi/N)kn}
$$
 (1)

Las variables, constantes, parámetros, índices, subíndices o superíndices, operadores de uso poco común deben ser definidos antes o inmediatamente después de enunciar la ecuación. De hecho, deben definirse también rangos o conjuntos de valores para las variables, índices o parámetros en uso. El lector debe conocer sobre qué cantidades se estuvo trabajando dentro del desarrollo de la investigación.

Si está utilizando este archivo como plantilla, la edición de las ecuaciones se puede hacer a través del *Editor de Ecuaciones* de Microsoft. Para mantener el formato, simplemente copie la línea completa mostrada arriba tantas veces como requiera en su artículo. Luego, edite las ecuaciones y su número de orden. En el editor de ecuaciones también debe colocar tamaños y formatos de acuerdo con lo establecido para la revista.

#### **2.2.8. Figuras y Tablas**

Todas las ilustraciones, gráficas, dibujos, imágenes, fotografías, etc., deberán llamarse figuras. Las figuras van numeradas en orden de aparición en el texto del artículo con números arábigos. (por ejemplo, Figura 5.) Esto quiere decir que las figuras deben ser referenciadas desde el texto del artículo y no al contrario. Todas las figuras deben contar con una leyenda explicativa. La leyenda debe ser corta y no debe aparecer como un título. La leyenda debe ir ajustada a las márgenes derecha e izquierda excepto cuando no ocupe más de una línea. La palabra Figura, el número de consecutivo (ambos en negrilla) y la leyenda van debajo de la figura en tipo de letra Tahoma y tamaño 8. No incluya la leyenda dentro de la gráfica o imagen; debe estar como texto independiente. Si la Figura tiene partes, incluya rótulos identificadores en el montaje. Los identificadores serán "(a)", "(b)", … La palabra Figura (con la primera letra en mayúscula) no debe ser abreviada ni en el texto ni en la leyenda.

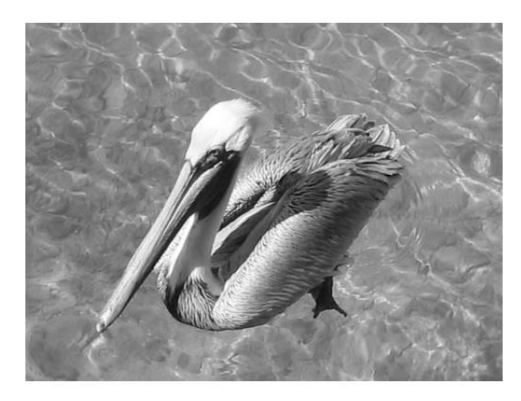

**Figura 2.** Ejemplo de construcción de una Figura con una imagen monocromática. La resolución es de 200 píxeles por pulgada.

Las gráficas que incluyan ejes, como en el plano cartesiano, deben rotularse apropiadamente. Los rótulos deben ser palabras completas que definan las cantidades que representan. No utilice las unidades como rótulos pero si incluya las unidades en los rótulos. Por ejemplo, si un eje representa una longitud en metros escriba en el rótulo del eje "Longitud (m)" y no "m" ni "mts." ni "metros". Los multiplicadores de las unidades deben estar dentro del paréntesis que encierra las unidades; es decir, "Longitud (Km)" o Longitud (10<sup>3</sup> m)", no escriba "Longitud (m) × 10<sup>3</sup>". Un ejemplo se puede ver en la Figura 1. Observe que tanto la gráfica como la leyenda constituyen un objeto llamado Figura aunque cada parte es independiente.

Todas las Figuras dentro de un artículo deben ser monocromáticas, es decir blanco, negro o tonalidades de gris intermedias. Por ahora, la revista INGENIERÍA procesa la menor cantidad de figuras en color. Una muestra de la composición de una imagen dentro de una Figura se puede ver en la Figura 2. Las imágenes deben tener una resolución de 200 píxeles por pulgada. Entonces, para que una imagen ocupe el ancho de la columna de texto debe tener 560 píxeles de ancho. Si la imagen está en papel debe obtenerse el archivo a través de un escáner con una resolución de 200 píxeles por pulgada.

 Las Tablas también deben ser tratadas como objetos independientes como las Figuras. En las tablas aparecen datos que han sido arreglados sistemáticamente de manera que puedan interpretarse apropiadamente. Las tablas van numeradas en forma consecutiva en la medida que van apareciendo en el texto del artículo. Las tablas van encabezadas por la palabra Tabla (con la primera letra en mayúscula, no abreviada y en negrilla) y un número romano del consecutivo (también en negrilla); por ejemplo, la séptima Tabla de un artículo sería encabezada por "Tabla VII" en el centro del ancho de la Tabla. En la siguiente línea va el título de la tabla, también centrado y en negrilla. La Tabla puede tener varias columnas, pero estas no van separadas por líneas. Solamente debe haber líneas horizontales separando los encabezamientos de los datos y al final de la tabla. Las Tablas pueden tener notas al pié referidas a través de letras a diferencia de las notas al pié del texto del artículo que es con números.

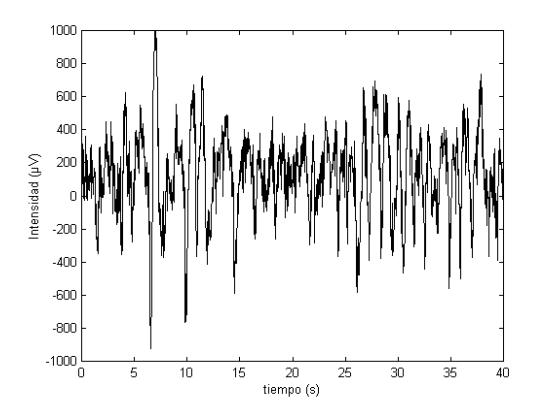

**Figura 1.** Ejemplo de gráfica: detalle de una señal electroencefalográfica registrada durante el sueño de un paciente para diagnóstico. La señal se registró durante varias horas.

Puede verse un ejemplo en la Tabla I.

Tanto en el caso de las figuras como de las tablas, se sobreentenderá que son elaboradas por los autores, en caso contrario se anexa la leyenda al pie: Fuente: [?] o Fuente: elaboración propia a partir de [?], en caso de hacer necesario la aclaración.

#### **2.2.9. Unidades**

Los sistemas de unidades que se deben utilizar deben ser MKS ó CGS aunque debe evitarse mezclar los dos sistemas. Se puede utilizar unidades de medida inglesa, pero deben aparecer en segunda instancia, después de las unidades principales, y en paréntesis. Por ejemplo, una velocidad de un móvil puede expresarse en metros por segundo o en pulgadas por segundo, así "16,67 m/s (42,33 in/s)". El símbolo que separa la parte entera de la parte decimal en una cantidad es la coma, ","; los puntos se usan como separadores de miles.

Los símbolos de las unidades deben ser los reconocidos y normalizados internacionalmente. Por ejemplo, el símbolo de segundos es "s" y no "seg", el símbolo de metros es "m" y no "mt" ni "mts". La Tabla I muestra algunas cantidades físicas, sus unidades (en MKS) y los símbolos que las representan.

#### **2.2.10. Notación y símbolos**

 Cuando esté definiendo términos, variables, constantes, parámetros, símbolos, utilice aquellos que tienen uso generalizado o estandarizado. Esto le permite al lector tener un acercamiento más ágil con los temas que aborda el artículo. En efecto, cuando se están trabajando con variables generales es común utilizar las letras *x*, *y* o *z* para identificarlas, así como aparecen, en cursiva. No utilice los nombres de las variables, utilice el símbolo de las variables; es decir, no escriba "psi" sino " $\psi'$ , no escriba "THETA" sino " $\mathcal{O}'$ ". De hecho, la apariencia que tienen todos los términos, variables, constantes, parámetros, símbolos, etc. deben ser iguales tanto en las ecuaciones como en el texto mismo.

#### **2.2.11. Siglas o acrónimos**

 Los artículos pueden utilizar siglas o acrónimos, pero deben definirse la primera vez que se mencionan en el texto, aunque ya hayan sido definidas en el resumen. Algunos ejemplos pueden ser "… objeto volador no identificado u ovni…", "… IPC o Índice de Precios al Consumidor", "… la OEA (Organización de Estados Americanos) …".

 Dada la naturaleza de los artículos, algunas siglas o acrónimos provienen del inglés; en este caso la sigla debe definirse tanto en español como en inglés. Por ejemplo, la sigla HTML es un acrónimo de palabras inglesas y podría definirse como "… lenguaje de aumento de texto o HTML (*hypertext markup language*) …". No traduzca las siglas de uso generalizado. Por ejemplo, utilice CPU (*Central Processing Unit*) y no UCP (Unidad Central de Proceso). Las siglas que contienen puntos deben escribirse sin espacios, es decir, "C.N.T." y no "C. N. T.". Cuando una sigla se reitera en varias ocasiones a lo largo del texto, es conveniente aclarar solamente la primera vez que aparece en el texto su significado: "El Institute of Electrical and Electronics Engineers (EEE, por sus siglas en inglés), quiere transformar sus exigencias para la ingeniería".

 Las palabras en otro idioma deben escribirse en letra cursiva excepto aquellas que se han asimilado en el lenguaje técnico en español como básicas o fundamentales, por ejemplo, *software*. Sin embargo, no se debe hacer uso frecuente de palabras en otros idiomas. En general es posible tener en español palabras o frases equivalentes. Es recomendable no utilizar palabras en otro idioma si existen equivalentes en español.

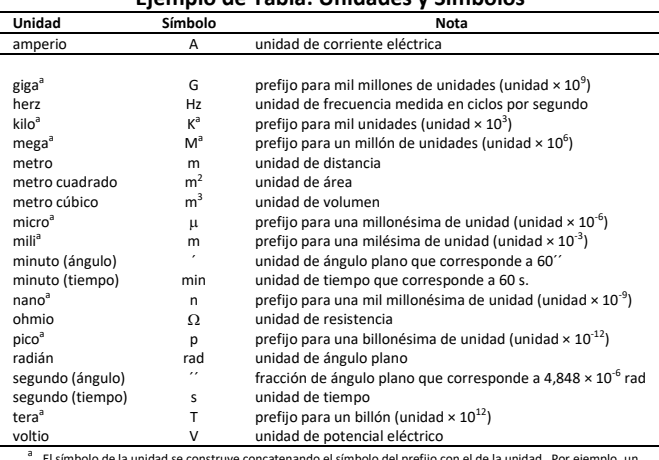

#### **Ejemplo de Tabla: Unidades y Símbolos**

El símbolo de la unidad se construye concatenando el símbolo del prefijo con el de la unidad. Por ejemplo, un<br>microsegundo se representa como l $\mathbb B$ s.

# **2.2.12. Títulos de secciones del artículo**

 Todas las secciones del cuerpo del artículo tienen un título que va numerado de acuerdo con el nivel que le corresponde. Los capítulos son las secciones de más alta jerarquía y llevan un número de orden un punto y el título mismo. El primer capítulo del artículo es la Introducción. El último capítulo es el de Conclusiones. Los Reconocimientos y las Referencias no van numerados.

 Las secciones corresponden al segundo nivel de jerarquía. Las secciones van numeradas con el número de capítulo al que pertenecen y el número de orden, separados por punto, y luego el título.

 Las subsecciones corresponden al tercer nivel de jerarquía y van numeradas con el número de capítulo, número de sección, número de orden de la subsección, separados por puntos, y luego el título. Pueden tenerse subsecciones con niveles de jerarquía inferiores para los cuales los títulos tendrían la cantidad de números que corresponden a la jerarquía, todos separados por puntos y luego el título. Sin embargo, se recomienda no hacer abuso del uso de niveles jerárquicos. Todas las secciones deben contener texto que corresponda al nivel.

 En este documento se pueden ver ejemplos de títulos para cada una de las tres secciones de más alta jerarquía. Si está utilizando este documento como una plantilla, los títulos pueden construirse reemplazando el texto del título por el texto que usted desee.

# **2.2.13. Referencias**

 Todas las citas deben estar referenciadas desde el texto. Las referencias aparecen al final del artículo, después del capítulo de conclusiones (o después de los Apéndices o Reconocimientos si existen). En la lista numerada, las referencias deben aparecer en el orden en que aparecen en el texto del artículo, es decir, la primera referencia debe ser la que se menciona de primera en el texto del artículo. El tipo de la letra en la lista de referencias es *Times New Roman o Calibri* de tamaño 8. En la lista de referencias no deben aparecer aquellas que no fueron citadas dentro del texto del artículo.

A cada referencia le corresponde un número de orden que está entre corchetes (paréntesis cuadrados). En el texto, la referencia se hace a través del número de referencia, por ejemplo el que se muestra en esta línea [1]. Cuando haya más de una referencia, no los agrupe, lístelos separados por comas; por ejemplo los que se muestran aquí [2] [3] [4]. Cuando el número de referencias consecutivas es grande puede abreviar sus citas con un guión entre el primero y el último; un ejemplo se muestra en esta oración [3]-[7] [10]. No mencione los números de referencia como sujetos de las oraciones. Si es necesario mencionar alguna referencia como sujeto, utilice los nombres de los autores aunque es recomendable no hacer uso de esta práctica a menos que sea relevante. Los formatos de las referencias en la lista son como se muestran a continuación. En general la Revista INGENIERÍA utiliza el formato de referencias IEEE, siguiendo su adaptación al español, así:

Autor: en todas las referencias se escribe el nombre de autor (es) o editor (es) con la abreviación de las iniciales del nombre y se escribe el apellido; si son más de dos autores su separación se hace con comas; cuando la referencia supera más de seis autores se escribe la abreviación latina y otros (*et al.*), en cursivas después del primer autor: J. A. Jiménez, *et al*.

Títulos: se escriben en cursiva los nombres de los títulos principales de publicaciones como libros, revistas, monografías, periódicos, congresos, etc.: *Revista Ingeniería*

Títulos internos: se escriben entre comillas ("") (no utilice comillas francesas  $\leftrightarrow$ ) y sin cursiva los títulos de capítulos, secciones, artículos u otras partes contenidas dentro de una publicación: "Complejidad desde la perspectiva matemática".

Uso de la mayúscula: en español solo se escribe en mayúscula la primera letra del título y cuando son nombres propios. En las referencias en inglés cada letra inicial del título va en mayúscula, a excepción de los artículos y las preposiciones: *Dimensionamiento de almacén a partir de la planificación de requerimiento de materiales en una fábrica de revestimiento de poliuretano / Sizing of Warehouse based on Material Requirements Planning for a Polyurethane Coating Factory*

Fechas: todas las referencias deben tener una fecha de publicación, en caso de no tenerla se utiliza la abreviatura de las palabras **sin fecha**, **s.f.** Los meses en español se escriben en minúscula, los meses de referencias en inglés se escriben en mayúscula.

#### **Libros:**

# **Libro de un solo autor:**

[#] Autor/Editor, *Título*, edición (opc.), Lugar de publicación: Editorial, año de publicación, paginación (opc.).

[1] L. C. Chachelson, *Metodologías de diseño de Almacenes: Fases, Herramientas y mejores prácticas*, Segunda edición. España: Ciencia y técnica, 2013.

# **Libros de dos a cinco autores:**

[#] Autor (es) /Editor (es), *Título*, edición (opc.), Lugar de publicación: Editorial, año de publicación, paginación (opc.).

[2] W. G. Davids, G. M. Turkiyyah and J. P. Mahoney, *EverFE: Rigid Pavement Three-Dimensional Finite Element Analysis Tool*, United States of American: National Research Council. 1998.

# **Libro de seis o más autores:**

[#] Autor/Editor, *et al*. *Título*, edición (opc.), Lugar de publicación: Editorial, año de publicación, paginación (opc.).

[3] Y. Huang, *et al*. Pavement analysis and desing. Kentucky: Prentice hall, 2004.

# **Libros con editor corporativo:**

[#] Nombre corporativo, *Título*, edición (opc.), Lugar de publicación: Editorial, año de publicación, paginación (opc.).

[4] LCPC, *Conception et dimensionnement des structures de chaussée, Guide technique*. Paris: LCPC and SETRA, Paris, 1994, pp. 163.

# **Libro sin autor:**

[#] *Título*, edición (opc.), Lugar de publicación: Editorial, año de publicación, paginación (opc.). [5] *Guía básica de Ubuntu*. Buenos Aires: Academic Press Professional, Inc., 2006, pp. 163.

# **Capítulo de libro:**

[#] Autor del capítulo, "Título del capítulo", en *Título del libro*; Autor/Editor del libro, edición (opc.), Lugar de publicación: Editorial, año de publicación, cap. paginación (opc.).

[6] K. Zuiderveld, "Contrast Limited Adaptive Histogram Equalization", in *Graphics Gems*; San Diego: Academic Press Professional, Inc., 1994, pp. 474-485.

### **Libros en línea:**

[#]Autor/Editor. *Título*. (edición) (opc.)., año de publicación. [Tipo de medio]. Disponible en: dirección electrónica [7] A. Esquivel and J. Randall, *Optimización de la detección de cantidad, ancho y posición de bandas en imágenes de geles de electroforesis*, Segunda edición, 2016. [En línea]. Disponible en: http://hdl.handle.net/

[8] M. Zillgith, *Electrotechnical Commission*, 2015. [Online]. Available: http://libiec61850.com/libiec61850/contact/

# **Artículo de revista:**

[#] Autor del artículo, "Título del artículo", *Nombre de la revista, v*olumen, número, paginación, año de publicación.

[9] D. Palma and M. Curado, "Scalability and Routing Performance of Future Autonomous Networks", Int. Journal Internet Protocol Technol., vol., no. 3, pp. 137-147, 2013.

# **Artículo de revista en línea o con doi:**

[#] Autor del artículo, "Título del artículo", *Nombre de la revista, v*olumen, número, paginación, año de publicación. [Tipo de medio]. Disponible en: dirección electrónica

[10] W. Zhu, D. Gao, A. Fong, and F. Tian, "An Analysis of Performance in a Hierarchical Structured Vehicular *ad hoc* Network", *Int. J. Distributed Sensor Networks*, vol. 57, p. 969346, 2014. doi: dx.doi.org/10.1155/2014/969346

#### **Ponencias publicadas:**

[#] Autor (es), "Título completo de la ponencia", *Nombre de la publicación de la conferencia*, Lugar de la ponencia, año de publicación, páginas.

[11] W. Niblack, "Storage and Retrieval for Image and Video Databases", *SPIE Proceedings*, New York, 1993, pp. 27-32.

#### **Ponencia publicada en línea:**

[#] Autor (es), "Título completo de la ponencia", *Nombre de la publicación de la conferencia*, Lugar de la ponencia, año de publicación, páginas. [Tipo de medio]. Disponible en: dirección electrónica

[12] J. Rajendran, M. Sam, O. Sinanoglu, y R. Karri, "Security Analysis of Integrated Circuit Camouflaging", en *Proc. 2013 ACM SIGSAC Conf. Computer and Commun. Security - CCS '13*, Chicago, 2013, pp. 709-720. [En línea]. Disponible en: http://goo.gl/fj50df

# **Reportes :**

[#] Autor (es), Título del informe, Abreviatura del lugar de procedencia., Nombre de la institución patrocinadora, Ciudad de institución., número de informe, año.

[13] J. H. Davis and J. R. Cogdell, "Calibration Program for the 16-foot Antenna", Elect. Eng. Res. Lab., Univ. Texas, Austin, Tech. Memo. NGL-006-69-3, Nov. 15, 1987.

#### **Reporte en línea:**

[#] Autor (es), Título del informe, Abreviatura del lugar de procedencia., Nombre de la institución patrocinadora, Ciudad de institución., número de informe, año. [Tipo de medio]. Disponible en: dirección electrónica

[14] P. Diament, S. L. Richert, and W. L. Lupatkin, "V-line surface-wave radiation and scanning". Dep. Elect. Eng., Columbia Univ., New York, Sci. Rep. 85, Aug. 1991. [Online]. Available: http://libiec61850.com/libiec61850/contact/

#### **Estándares:**

[#] *Título del estándar*, número del estándar, paginación, (opc.). fecha.

[15] *Letter Symbols for Quantities*, ANSI Standard Y10.5, 1968.

# **Manuales:**

[#] *Título*, edición (opc.), Nombre de la compañía, Lugar de publicación, año de publicación, paginación (opc.) [16] *Manual GEO*, Segunda edición, Universidad Nacional de Colombia, 2014, pp. 123

#### **Manuales en línea:**

[#] *Título*, edición (opc.), Nombre de la compañía, Lugar de publicación, año de publicación, paginación (opc.) [Tipo de medio]. Disponible en: dirección electrónica

[17] Normatividad para equipos y dispositivos médicos, INVIMA. [En línea]. Disponible en: [https://www.invima.gov.co/images/pdf/tecnovigilancia/ABC%20Dispositivos%20Medicos%20INVIMA.pd](https://www.invima.gov.co/images/pdf/tecnovigilancia/ABC%20Dispositivos%20Medicos%20INVIMA.pdf) [f](https://www.invima.gov.co/images/pdf/tecnovigilancia/ABC%20Dispositivos%20Medicos%20INVIMA.pdf)

#### **Tesis:**

[#] Autor, *Título de la tesis*, Tipo de trabajo, Departamento, institución, ciudad, estado o país, año. [18] J. Williams, *Narrow-Band Analyzer*, Disertación para Ph.D., Departamento de Ingeniería Eléctrica, Universidad de Harvard, Cambridge, Massachussets, 1993.

#### **Tesis en línea :**

[#] Autor, *Título de la tesis*, Tipo de trabajo, Departamento, institución, ciudad, estado o país, año. [Tipo de medio]. Disponible en: dirección electrónica

[19] F. G. Del Pozo León, *Coating Engineering of Composite Materials for Organic Field-Effect Transistors*, Ph.D. dissertation, Univ. Aut. Barcelona, 2014. [Online]. Available: http://hdl.handle.net/10803/284993

#### **Páginas de internet:**

[#]Autor, *Título de la página*, año de publicación. [Tipo de medio]. Disponible en: dirección electrónica [20] AENOR, *AENOR, Asociación Española de Normalización,* S.f. [Online]. Available: [http://www.aenor.es](http://www.aenor.es/)

#### **Patentes:**

[#] Autor, *Título completo de la patente*, abreviatura abreviatura de la ciudad o Estado (opc.), numeración y fecha de publicación.

[21] T. D. Karapantsios, I. S. Lioumpas, y A. T. Zamanis, *Rapid Test For Rejection of Used Oil By Employing Wicking in Porous Media*, GR 1 008603 B, 3-ago-2015.

#### **Patentes en línea:**

[#] Autor, *Título completo de la patente*, abreviatura de la ciudad o Estado (opc.), numeración y fecha de publicación. [Tipo de medio]. Disponible en: dirección electrónica

[22] H. Brenner and A. Hamaekers, *Rubber Elastic Engine Mounts or Supports With Hydraulic Damping, Especially for Engine Suspensions in Motor Vehicles,* US 4161304 A17-Jul-1979. [Online]. Available: https://www.google.es/patents/US4161304

# **2.2.14. Texto resaltado**

Al lado izquierdo de cada página existe un espacio que está destinado para escribir texto resaltado con la intención de cautivar a lectores furtivos de la revista. Este texto es corto y puede corresponder a copias de partes del texto que merecen ser resaltadas. Sin embargo, no es necesario que aparezca este tipo de texto en todas las páginas. Se deja al autor o autores la decisión de usar o no usar este espacio. Si se usa, observe que las frases no deben contener más de 40 palabras. El texto está alineado a la derecha. Las palabras no deben aparecer divididas.

# **2.2.15. Autores y biografías**

Al final del artículo se introduce un espacio para las biografías cortas de los autores. El espacio está destinado para cuatro elementos:

Fotografía de los autores (opcional). Una fotografía reciente, en formato electrónico, puede incluirse en el artículo. Debe ser monocromática y su tamaño debe ser de 200×200 píxeles.

El primer párrafo debe incluir: título de pregrado, universidad, ciudad, país, títulos de postgrado, universidad, ciudad, país.

En el segundo párrafo se describe máximos dos experiencias profesionales las más significativas: cargo, institución, años de servicio.

El tercer párrafo describe el trabajo actual. Es relevante aquellos cargos que están relacionados directamente con grupos de investigación. Finalmente, debe incluir una dirección de correo electrónico donde los lectores interesados puedan comunicarse con el autor.

# Referencias

[1] L. C. Chachelson, *Metodologías de diseño de Almacenes: Fases, Herramientas y mejores prácticas*, Segunda edición. España: Ciencia y técnica, 2013. [2] W. G. Davids, G. M. Turkiyyah and J. P. Mahoney, *EverFE: Rigid Pavement Three-Dimensional Finite Element Analysis Tool*, United States of American: National Research Council. 1998.

[3] Y. Huang, *et al*. Pavement analysis and desing. Kentucky: Prentice hall, 2004.

[4] LCPC, *Conception et dimensionnement des structures de chaussée, Guide technique*. Paris: LCPC and SETRA, Paris, 1994, pp. 163.

[5] *Guía básica de Ubuntu*. Buenos Aires: Academic Press Professional, Inc., 2006, pp. 163.

[6] K. Zuiderveld, "Contrast Limited Adaptive Histogram Equalization", in *Graphics Gems*; San Diego: Academic Press Professional, Inc., 1994, pp. 474-485.

[7] A. Esquivel and J. Randall, *Optimización de la detección de cantidad, ancho y posición de bandas en imágenes de geles de electroforesis*, Segunda edición, 2016. [En línea]. Disponible en: http://hdl.handle.net/

[8] M. Zillgith, *Electrotechnical Commission*, 2015. [Online]. Available: http://libiec61850.com/libiec61850/contact/

[9] D. Palma and M. Curado, "Scalability and Routing Performance of Future Autonomous Networks", Int. Journal Internet Protocol Technol., vol., no. 3, pp. 137-147, 2013.

[10] W. Zhu, D. Gao, A. Fong, and F. Tian, "An Analysis of Performance in a Hierarchical Structured Vehicular *ad hoc* Network", *Int. J. Distributed Sensor Networks*, vol. 57, p. 969346, 2014. doi: dx.doi.org/10.1155/2014/969346

[11]W. Niblack, "Storage and Retrieval for Image and Video Databases", *SPIE Proceedings*, New York, 1993, pp. 27-32.

[12] J. Rajendran, M. Sam, O. Sinanoglu, y R. Karri, "Security Analysis of Integrated Circuit Camouflaging", en *Proc. 2013 ACM SIGSAC Conf. Computer and Commun. Security - CCS '13*, Chicago, 2013, pp. 709-720. [En línea]. Disponible en: http://goo.gl/fj50df

[13] J. H. Davis and J. R. Cogdell, "Calibration Program for the 16-foot Antenna", Elect. Eng. Res. Lab., Univ. Texas, Austin, Tech. Memo. NGL-006-69-3, Nov. 15, 1987.

[14] P. Diament, S. L. Richert, and W. L. Lupatkin, "V-line surface-wave radiation and scanning". Dep. Elect. Eng., Columbia Univ., New York, Sci. Rep. 85, Aug. 1991. [Online]. Available: http://libiec61850.com/libiec61850/contact/

[15] *Letter Symbols for Quantities*, ANSI Standard Y10.5, 1968.

[16] *Manual GEO*, Segunda edición, Universidad Nacional de Colombia, 2014, pp. 123

[17] Normatividad para equipos y dispositivos médicos, INVIMA. [En línea]. Disponible en: <https://www.invima.gov.co/images/pdf/tecnovigilancia/ABC%20Dispositivos%20Medicos%20INVIMA.pdf>

[18] J. Williams, *Narrow-Band Analyzer*, Disertación para Ph.D., Departamento de Ingeniería Eléctrica, Universidad de Harvard, Cambridge, Massachussets, 1993.

[19] F. G. Del Pozo León, *Coating Engineering of Composite Materials for Organic Field-Effect Transistors*, Ph.D. dissertation, Univ. Aut. Barcelona, 2014. [Online]. Available: http://hdl.handle.net/10803/284993

[20] AENOR, *AENOR, Asociación Española de Normalización,* S.f. [Online]. Available[: http://www.aenor.es](http://www.aenor.es/)

[21] T. D. Karapantsios, I. S. Lioumpas, y A. T. Zamanis, *Rapid Test For Rejection of Used Oil By Employing Wicking in Porous Media*, GR 1008603 B, 3-ago-2015.

[22] H. Brenner and A. Hamaekers, *Rubber Elastic Engine Mounts or Supports With Hydraulic Damping, Especially for Engine Suspensions in Motor Vehicles,* US 4161304 A17-Jul-1979. [Online]. Available: https://www.google.es/patents/US4161304

#### **Primer Primer Autor Autor**

Doctor en Ingeniería, de ???, Universidad; Magíster en Ingeniería, Universidad ????????; docente de la Universidad ???.; pertenece como investigador al grupo ?????????? Correo electrónico[: pautor@xxxxx.yyy.zz](mailto:pautor@xxxxx.yyy.zz)

#### **Segundo Segundo Autor Autor**

Doctor en Ingeniería, de ???, Universidad; Magíster en Ingeniería, Universidad ????????; docente de la Universidad ¿??. Correo electrónico[: sautor@xxxxx.yyy.zz](mailto:sautor@xxxxx.yyy.zz)

#### **Tercer Tercer Autor Autor**

Doctor en Ingeniería, de ???, Universidad; Magíster en Ingeniería, Universidad ????????; docente de la Universidad ¿??.; pertenece como investigador al grupo ?????????? Correo electrónico[: tautor@xxxxx.yyy.zz](mailto:tautor@xxxxx.yyy.zz)

Esta guía fue propuesta por Rodrigo Javier Herrera García, siendo director de la Revista INGENIERÍA, el 26 de agosto de 2005. El Comité Editorial la aceptó, con modificaciones ya realizadas, como documento base para la elaboración de artículos y como guía de procedimientos, por parte de los autores, para optar por la publicación en la revista el día 2 del mes de septiembre de 2005. Las modificaciones para adaptarla al nuevo formato fueron realizadas por Sergio A. Rojas Galeano.